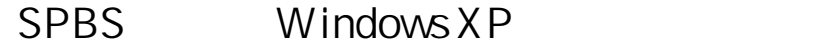

SPBS NEC PC-9800 MS-DOS

Windows 95/98/Me/NT4/2000/XP

windows windows windows windows windows windows windows windows windows windows windows windows windows windows Windows XP

 $S$ PBS  $\sim$ 

Windows XP

Windows XP

 $S$ PBS  $S$ 

Windows

Windows 95/98/Me/NT4/2000

 $S$ PBS  $S$ 

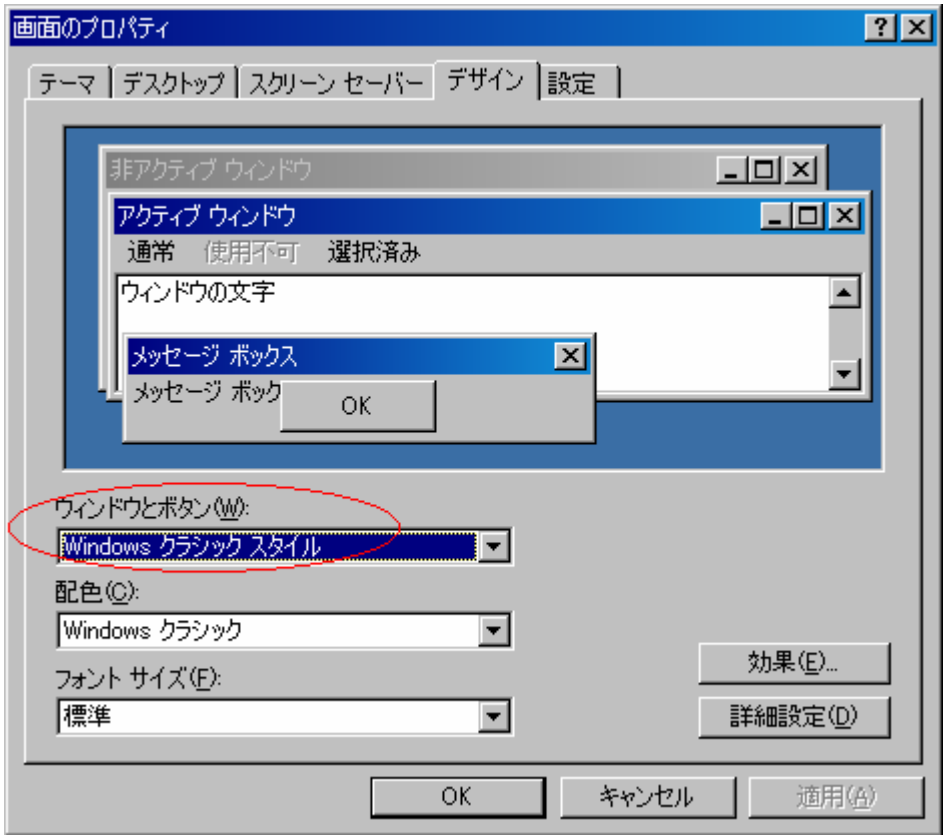